## 認証フェデレーションサービス(OIDC)利用申請書

DX・情報統括本部 情報基盤センター長 殿

認証フェデレーションサービスの利用について申請します また,神戸大学情報セキュリティポリシーについては,これを遵守いたします

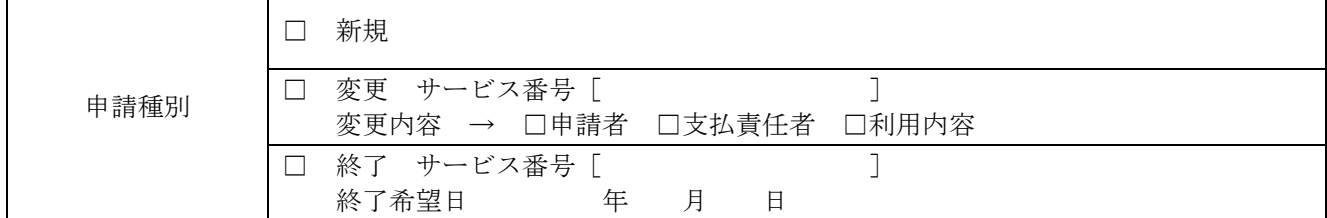

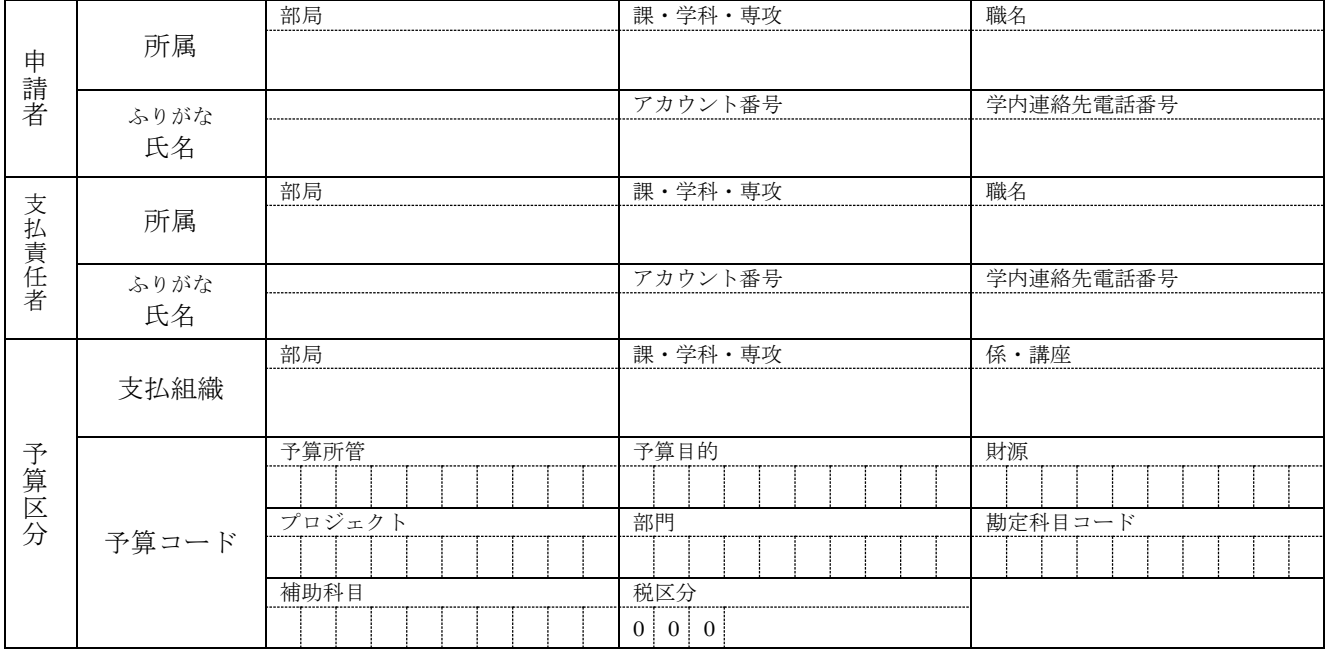

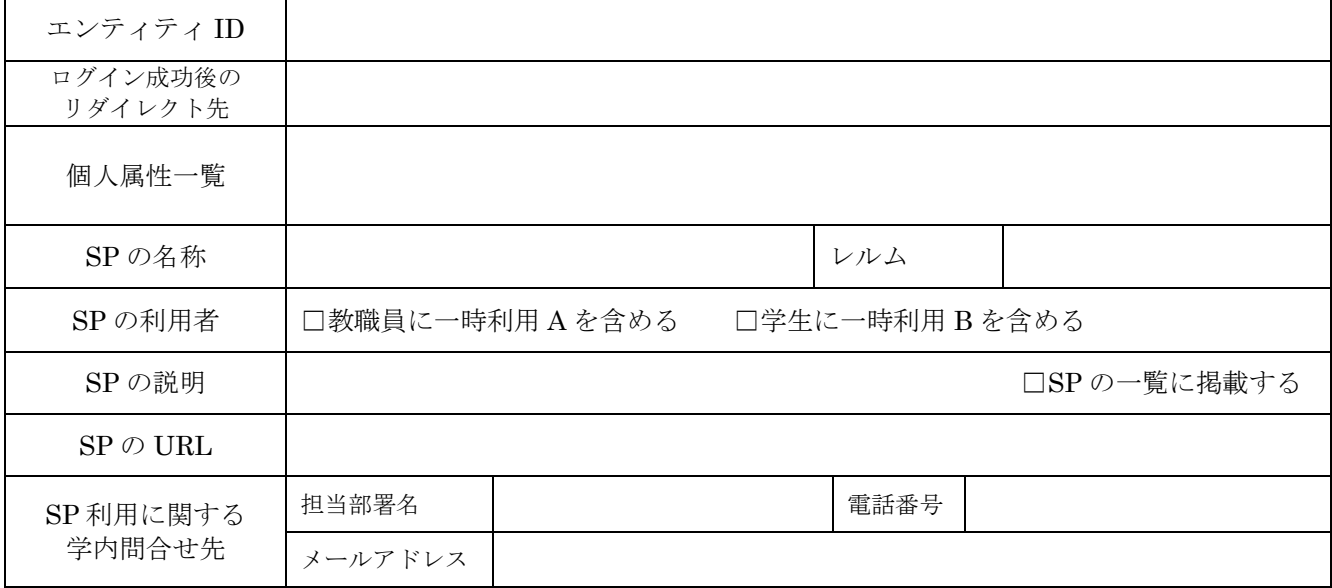

ご記入いただいた個人情報は本センターで厳重に管理し、本サービスの登録、管理以外の目的では使用いたしません. \*注意事項

1. 本サービスは,24 時間ノンストップサービスを保証しません.

2. センターでは,データのバックアップを行いませんので,各自で対応願います.

3. センターの判断でサービスを休止・停止する場合がありますので,ご了承願います.

4. サービスに係るお知らせは、申請者・支払責任者・サービス管理者のメインメールアドレスに送ります.

<情報推進課 担当者記入欄>

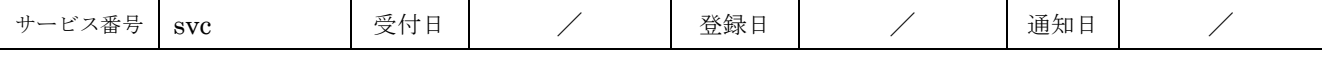

チェックを外して申請してください.

## ≪記入例≫ 認証フェデレーションサービス(OIDC)利用申請書

DX・情報統括本部 情報基盤センター長 殿

認証フェデレーションサービスの利用について申請します また,神戸大学情報セキュリティポリシーについては,これを遵守いたします

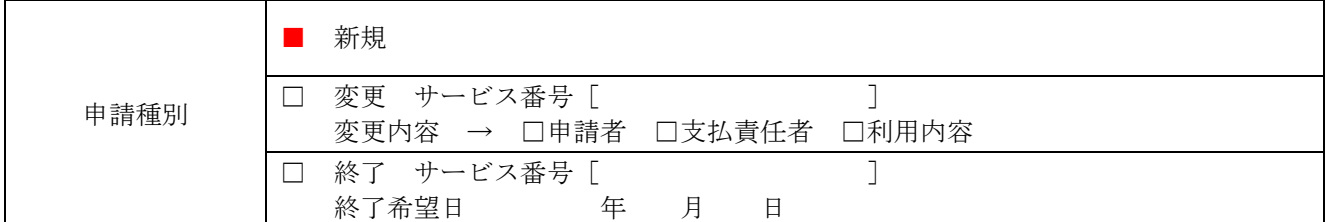

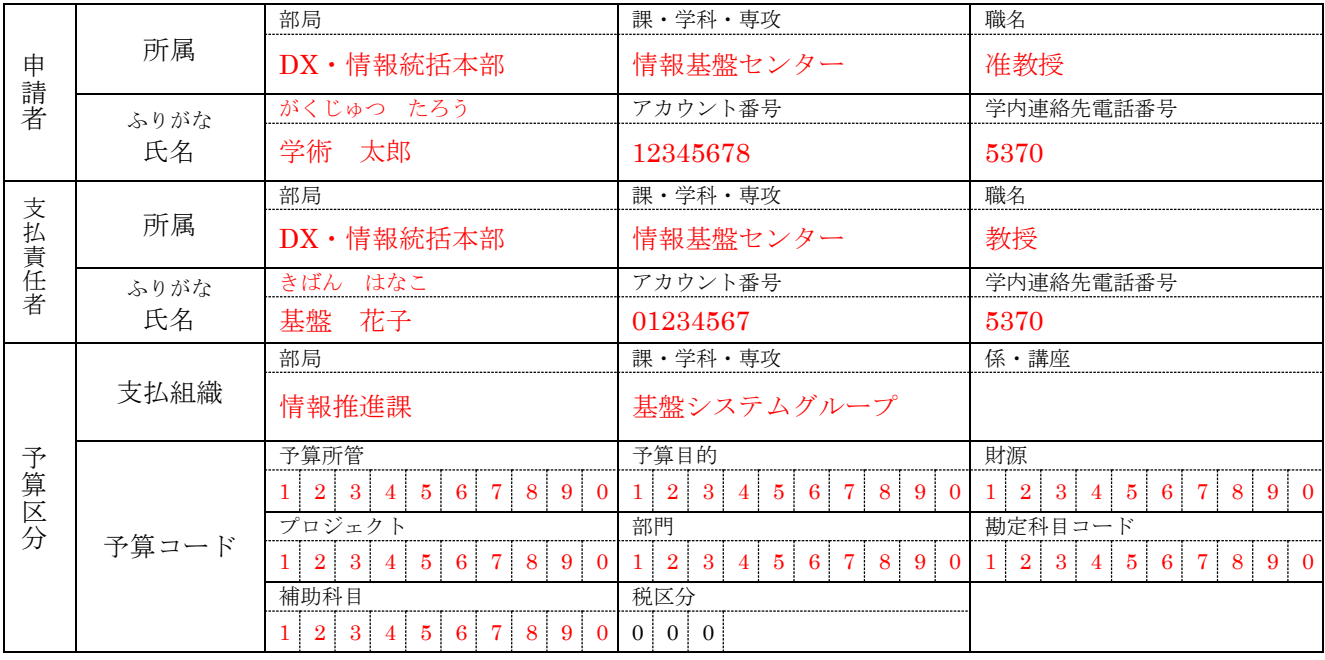

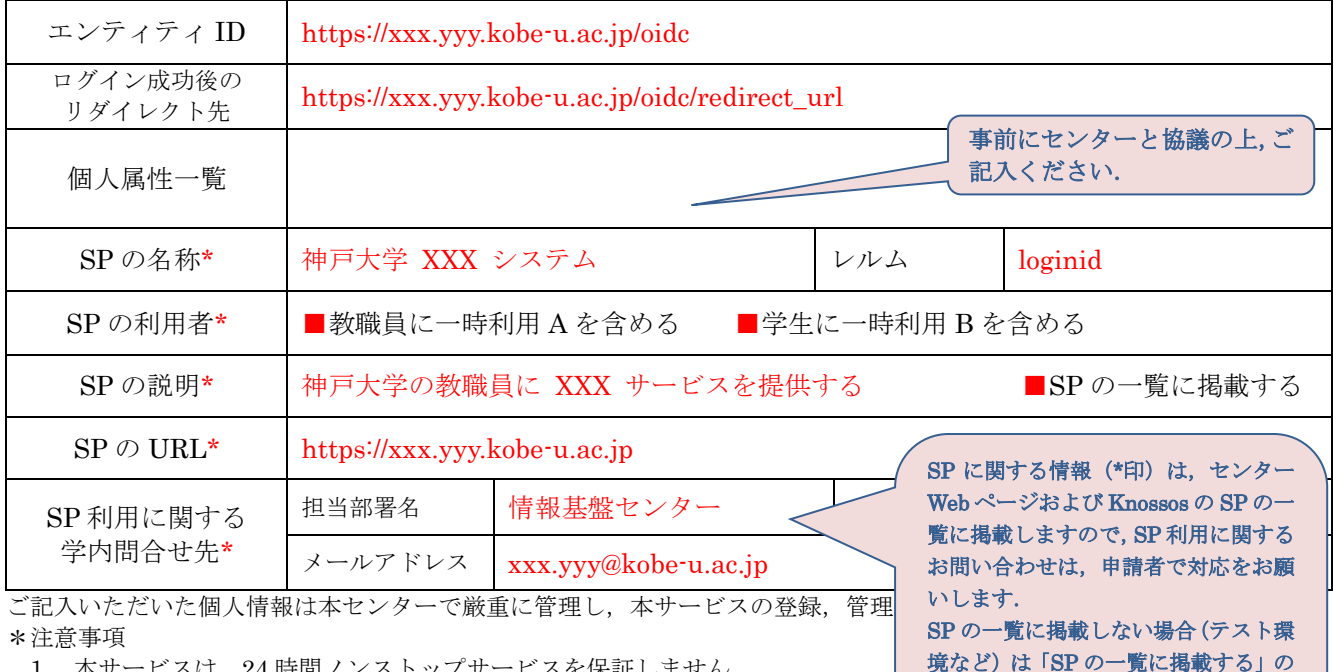

1. 本サービスは,24 時間ノンストップサービスを保証しません.

- 2. センターでは、データのバックアップを行いませんので、各自で対応願いま
- 3. センターの判断でサービスを休止・停止する場合がありますので、ご了承願い

4. サービスに係るお知らせは、申請者・支払責任者・サービス管理者のメインメールアドレスに送ります.

<情報推進課 担当者記入欄>

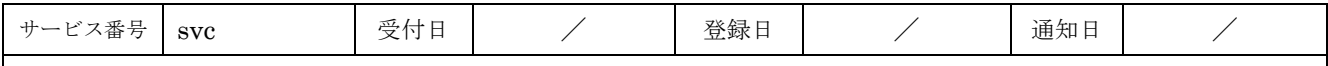